#### <?xml version="1.0" encoding="UTF-8"?><SCRIBUSFRAGMENT ><font name="Arial Black" /><font name="Arial Bold" /><font name="Arial Bold Italic" /><font  $\blacksquare$ een Freien evangenschen Gemein Gemeindebrief der Freien evangelischen Gemeinden

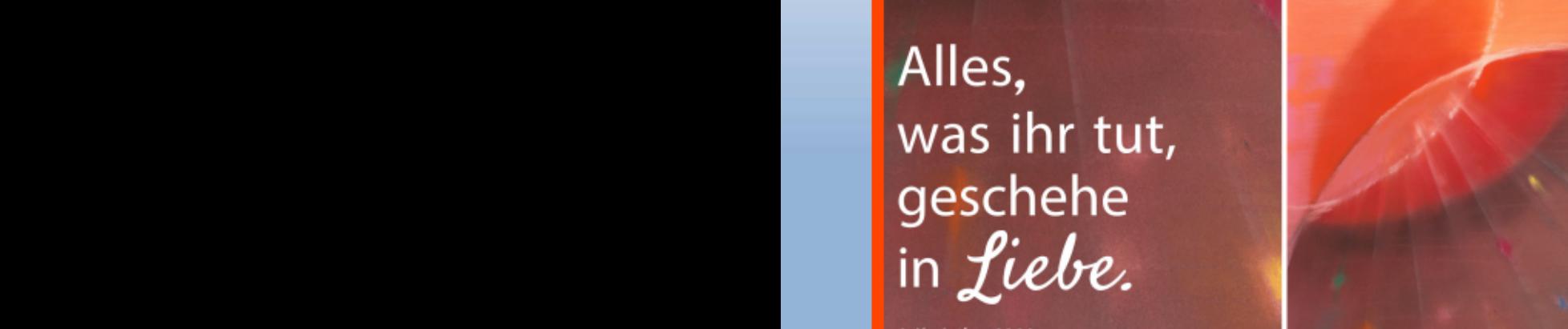

pagenumber="0" pathtext-baseoffset="0" pathtext-flipped="no" pathtext-showpath="no" pathtext-type="0" printable="yes" right-distance="0" rotation="0"

# DropCapLines="0" First Indent="0" GapAfter="0" First Indent Margin="0" LineSpacing="15" LineSpacing="15" LineS Paragraphe of the Default Paragraph Style Baseline Default Paragraph Style Baseline isTable="2" left-distance="0" level="0" line-cap="0" line-cap="0" line-color="0" line-color="0" line-customstyl arrow="100" line-join="100" line-style="100" line-transparency="1" line-transparency="1" line-width="no" ownpa

## Lensahn - Heiligenhafen  $\sim$  20.0012598

## Januar - März 2024

 $T$   $\sqrt{M}$   $2$ 

## **Vorwort**

Liebe Gemeinde, liebe Freunde, liebe Gäste,

# "Und am Abend wird es immer noch hell sein."

So steht es im Propheten Sacharja 14,7.

Am Abend wird es wieder hell werden? Ja, kann so etwas vorkommen? Nein, mit hoher Wahrscheinlichkeit geschieht dies nicht.

Gott aber, der Tote wieder lebendig machen kann - Ihm ist es dennoch möglich!

Über alle unsere Befürchtungen und Hoffnungen hinaus, kann Gott es bewirken, dass wir letztlich IHN für Seine Werke preisen werden. Das, was dunkel zu sein scheint, und droht noch viel dunkler zu werden, das kann Gott ganz erhellen. Nicht selten müssen dazu erst einmal unsere eigenen Vorstellungen, Wünsche und Erwartungen weichen, bis Gottes Licht uns vollkommen erleuchten kann. Ich kann bekennen: Gerade in größter Trübsal wird Gott als unser Retter und Heiland am deutlichsten zu erkennen sein.

Lasst uns gemeinsam auf Gott und sein Wort vertrauen. Er gibt "Schätze, die im Dunkeln verborgen sind - geheime Reichtümer", wie dem König Tyros einmal geoffenbart wurde. "Das alles tue ich, damit du weißt, dass ich der HERR bin, der Gott Israels, der dich bei deinem Namen ruft." (Jesaja 45.3).

Die alttestamentlichen Verheißungen Gottes können auch uns heute stärken. Denn haben wir nicht ein sehr viel helleres Licht, als es der Tag hat? Zwar lässt der Herr "seine Sonne aufgehen über Böse und Gute" (Mt 5.45), doch lässt er diese niemals untergehen für seine Kinder! Ja. diese haben ein himmlisches Licht, das viel heller strahlt: Jesus Christus. "Ich bin das Licht der Welt", sagt Jesus. "Wer mir nachfolgt, der wird nicht wandeln in der Finsternis, sondern wird das Licht des Lebens ha-

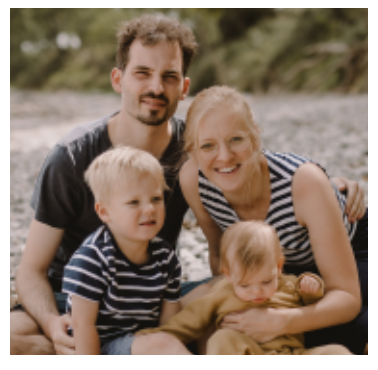

ben." (Johannes 8,12)

Vielleicht stehst Du. lieber Leser, gerade vor oder in einer sehr dunklen Zeit. Große Herausforderungen. Krankheit. Zweifel. Sorgen und Ungewissheit plagen Dich und Deine Nächsten. Vielleicht droht die Dunkelheit sogar alles zu verschlingen. So vertraue auf Jesus Christus. Mit IHM wird am Abend Licht sein!

Pastor Simon Borchers

# **Abschluss Spendenaktion**

Die Spendenaktion in 2023 für den Förderverein Hospiz Wagrien-Fehmarn e.V. wurde mit der Übergabe eines Schecks in Höhe von 1000.- € im Rahmen des Gottesdienstes am 26.11.2023 an die 1. Vorsitzende Beate Rinck beendet.

Frau Kolbe vom "Reporter" hat alles festgehalten und der Artikel erschien in der Ausgabe vom 29.11.2023 samt Foto.

> Ich bedanke mich ganz herzlich bei allen für eure Spendenbereitschaft.

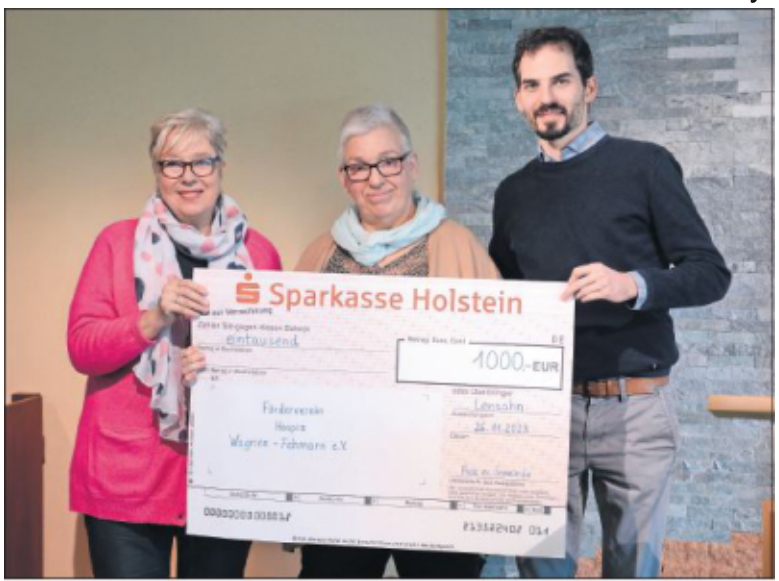

Evelyn Lang

© Kolbe, "der reporter" vom 29.11.2023

## **Rezept**

# Ofensuppe für 10 - 12 Personen

#### Zutaten:

- 1 kg Putengeschnetzeltes
- 500 g Zwiebeln, geschnitten TK
- 2 Gläser Champignons, nicht abgetropft
- 2 kleine Dosen Erbsen, nicht abgetropft
- 1/2 Tüte Paprikastreifen TK
- 2 kleine Dosen Mais, nicht abgetropft
- 2 kleine Dosen Ananas ohne Zucker
- 250 ml Curry Ketchup
- 500 ml gehackte Tomaten
- 250 ml Chili Soße
- 250 ml Paprika- /Balkansoße
- 2 Essl. gekörnte Gemüsebrühe
- evtl.1/4 Liter Wasser zugeben

Die Zutaten werden, beginnend mit dem Fleisch, in einen großen Bratentopf eingeschichtet. Deckel schließen und für 2 1/2 Stunden bei 200° Umluft backen. Suppe umrühren, evtl. mit Pfeffer und Salz abschmecken. Mit Brot und Schmand servieren.

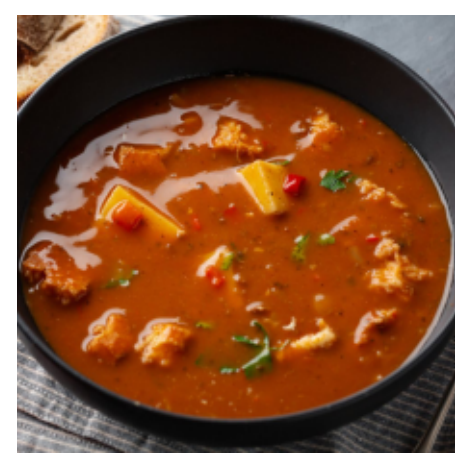

# **MUTIG MITFINANDER TAG 2024**

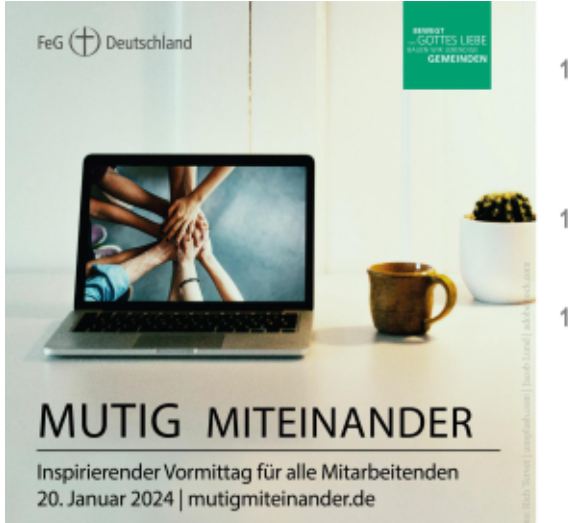

10:00 - 10:45 | Mutig \*Bernd Kanwischer Otto im Gespräch: Was ist eigentlich Ambidextrie im Gemeindebau?!

11:00 - 12:30 | Mutig Handeln  $*11:00 - 12:30$ Workshop (Zoom)

12:40 - 12:55 | Mutig Auswerten \*Auswerten und Abschluss (Livestream) •eine Detailauswertung findet ggf.

über die Ortsgemeinden statt

## **20. JANUAR 2024**

Herzlich willkommen zu Mutig Miteinander! Mutig Miteinander ist das innovative Online-Workshop-Format des FeG-Instituts für Gemeindeentwicklung und Leiterschaft (IGL) für alle Mitarbeiterinnen und Mitarbeiter in den Gemeinden.

• Ganz ohne Fahrtzeiten und Aufwand bekommst Du einen Live-Talk zur aktuellen Lage 2024 und einen XXL-Workshop Deiner **Wahl** 

#### **DAS PROGRAMM UND ANMELDUNG HIER:** https://feg.de/mutigmiteinander/

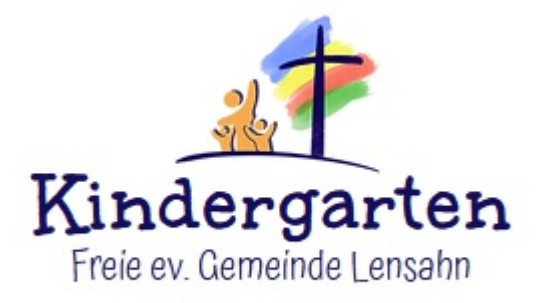

"Es ist Winter, am Stadttor sitzt ein zerlumpter Bettler und friert, als der Soldat Martin von Tour an ihm vorbeireitet. Martin rührt das Leid des armen Mannes an, er steigt vom Pferd und zerschneidet seinen Mantel. Die eine Hälfte gibt er dem Bettler, er selbst hüllt sich in die andere Hälfte

Seine Kameraden verspotten ihn und machen sich über ihn lustig. Martin lässt dies aber unbeeindruckt, er weiß, er hat das Richtige getan.

In der Nacht träumt Martin: Jesus erscheint ihm in seinen Mantel gehüllt. Er bedankt sich bei Martin für seine Selbstlosigkeit und seine Güte. Martin lässt sich daraufhin taufen "

Im November war die Geschichte von St. Martin unser Thema im Kindergarten. Im Kindergottesdienst hörten die Kinder die Geschichte, es wurden Lieder dazu gesungen, Laternen gebastelt und auch ein kleines Theaterstück dazu einstudiert

Die Kinder lernten, dass es auch bei uns in der Welt Menschen wie diesen Bettler gibt, die nicht genügend zum Leben haben, hungern und frieren. "Uns geht es richtig gut und wir können auch teilen," stellten die Kinder fest.

In dem Zusammenhang startete die Aktion "Paket zum Leben" im Kindergarten. Die Kinder brachten Lebensmittel mit und packten gemeinsam Pakete der FeG Auslandshilfe. 15 volle Pakete können sich nun auf den Weg zu bedürftigen Menschen machen.

Am 10.11. feierten wir gemeinsam mit 100 angemeldeten Erwachsenen und 100 Kindern ein sehr besinnliches St. Martinsfest. Die Kinder zogen mit ihren gebastelten Laternen Lieder singend auf das schön erleuchtete Kindergartengelände und führten ihr St. Martins-Theaterstück auf. Im Anschluss konnten sich alle mit heißen Würstchen, Laugenbrezel und Apfelpunsch stärken, am Lagerfeuer verweilen und miteinander ins Gespräch kommen. An dieser Stelle bedanken wir uns bei den Elternvertretern für die großartige Organisation und bei Herrn Enders von Gartenträume Enders' für die großzügige Spende für die Würstchen und Brezel. Vielen Dank auch für die Feuerwache an den Lagerfeuern durch die Kameraden der Freiwilligen Feuerwehr Lensahn.

Was ist sonst noch im Herbst passiert:

- Die Verkehrswacht war im Kindergarten und hat mit den Schulkindern "Funkeln im Dunkeln - Richtige Kleidung in der Dunklen Jahreszeit" durchgeführt. Für die jüngeren Kinder gab es einen Bobbycar-/Laufradparcour.
- Wir haben den 4. Platz beim Kürbiswettbewerb des ZVO gemacht und 200 € aewonnen.
- Die Hasengruppe hat gemeinsam mit der Gemeinde Familiengottesdienst gefeiert.

Ausblick in das neue Jahr:

- Genauso wie die Gemeinde starten wir in ein aufregendes Baustellenjahr. Die Storchengruppe wird für den ersten Bauabschnitt in den Gemeindesaal umziehen.
- Das Mitarbeiterteam startet in die Erarbeitung des neuen Konzeptes für den Kindergarten.
- Ab Januar führen wir eine neue App ein, die uns die Kommunikation mit den Eltern erleichtert und die interne Dokumentation gesetzeskonform möglich macht.
- Im ersten Quartal starten 4 neue Kinder: 2 in der Krippe und 2 im Elementarbereich.
- Im Kindergottesdienst begegnen uns die Geschichten: "Die Hochzeit von Kana', Jesus segnet die Kinder' und Ostern.

Wir blicken auf ein sehr gesegnetes Kindergartenjahr zurück, in dem Gottes Gegenwart in vielen kleinen und großen Dingen spürbar war. Vielen Dank an euch als Gemeinde für jedes gesprochene Gebet für die Mitarbeiter, die Kinder und die Familien.

Wir freuen uns auf ein neues gemeinsames Jahr mit der Gemeinde und sind sehr gespannt darauf, was Gott für den Kindergarten, für die Gemeinde und für uns gemeinsam bereithält.

Lassen wir uns von Ihm überraschen!

Viele Grüße aus dem Kindergarten.

## $\overline{7}$

## **Rätsel für Kinder**

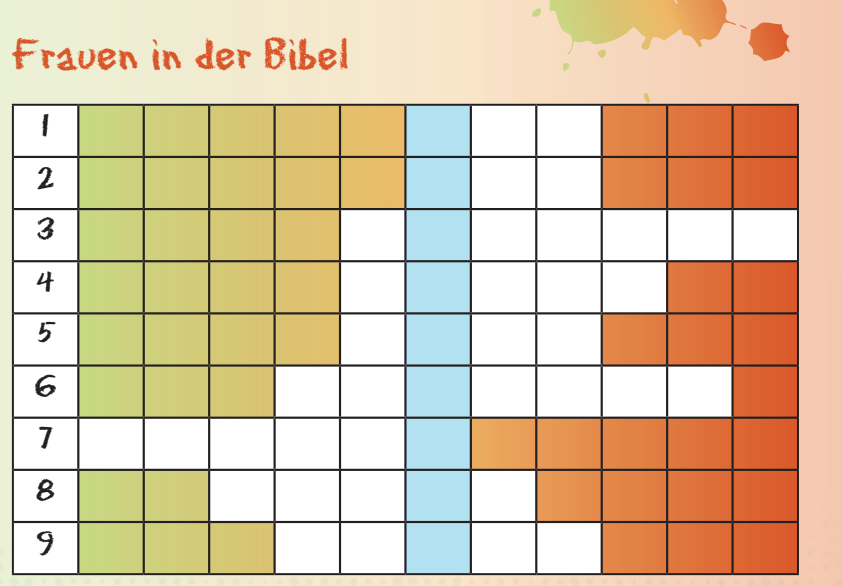

Trage die Frauennamen in die entsprechenden Zeilen ein. Ist alles richtig eingetragen, liest man in der markierten Spalte von oben nach unten den Namen einer verwandten Frau der Maria.

1. Erste Frau in der Bibel (1. Mose 3,20)

- 2. Eine Frau Jakobs (1. Mose 33,7)
- 3. Eine Frau des Moses (2. Mose 2,21)
- 4. Eine Königin im AT (Esther 9,29)
- 5. Eine Frau Abrahams (1. Mose 18,6)
- 6. Eine Frau Isaaks (1. Mose 24,61)
- 7. Eine Jüngerin Jesu (Markus 16,1)
- 8. Eine Frau zu Füßen Jesu (Lukas 10,38)
- 9. Eine Tochter Labans (1. Mose 29,28)

Freust du dich über mehr? www.**Gemeindebrief**Helfer.de gibt einiges her!

## **Holzbauwelt**

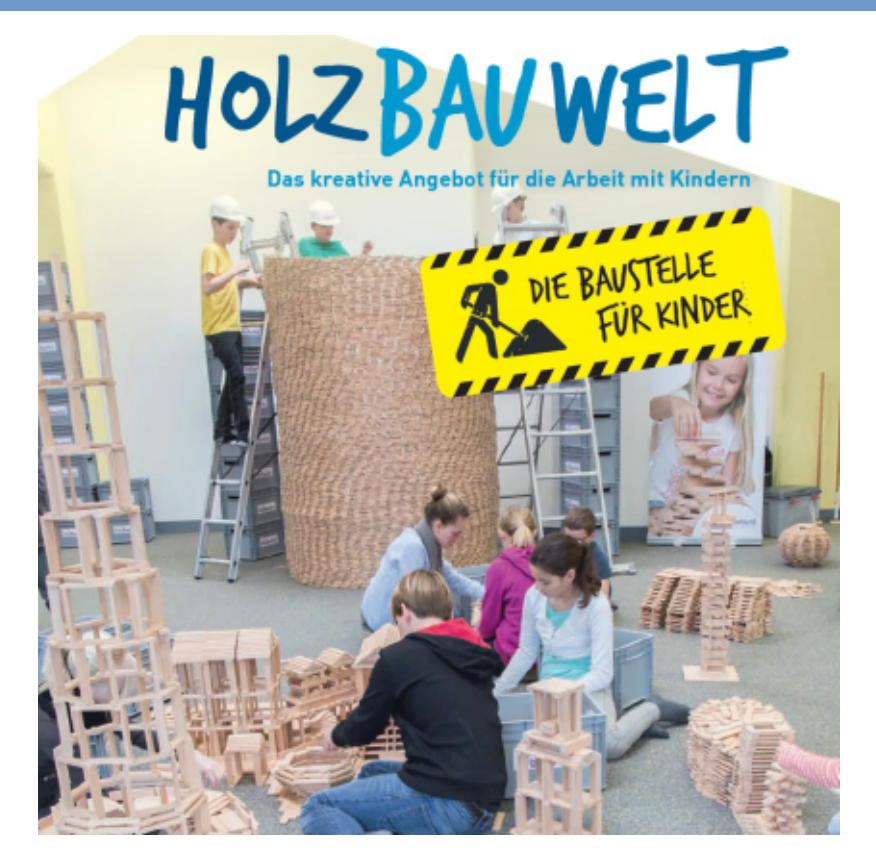

Die HOLZBAUWELT des Bibellesebundes findet in der FeG Heiligenhafen am

### 10. und 11. Februar 2024 statt.

Wir wollen dazu Kinder aus Heiligenhafen einladen. Spaß und schöpferische Schaf-fenskraft der Kinder stehen dabei im Vordergrund. Und natürlich geht es darum, Jesus kennen zu lernen!

Wir freuen uns über Unterstützung im Gebet und gerne auch finanziell!

# **Adventskalender**

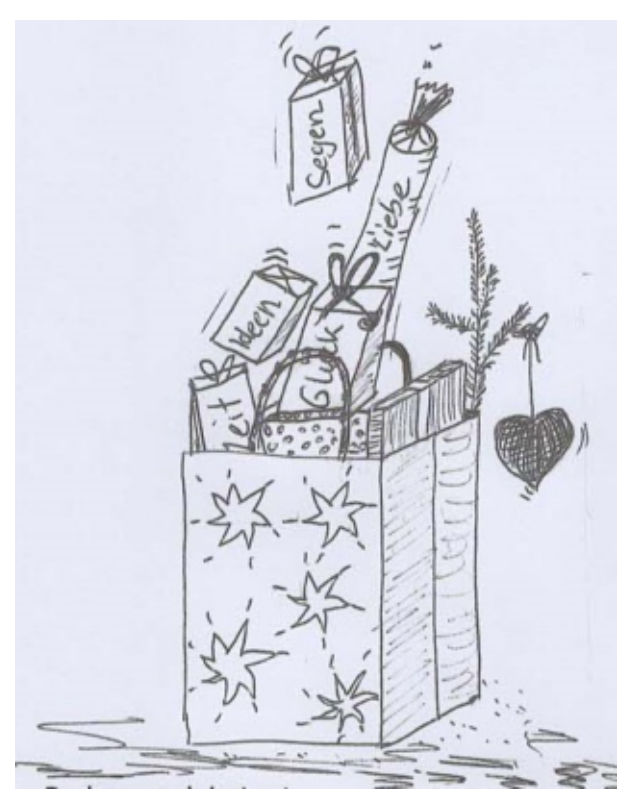

16. September "save the date" 100 Tage bis Heiligabend 2024

Du kannst dabei sein.

Liebe und Wärme, Gebet und Überraschung zu schenken, denn nach dem Adventskalender 2023 ist vor dem Adventskalender 2024.

Gelebte Gemeinschaft, Gottes Liebe weitergeben, Liebe und Zuwendung schenken.

So was Schönes solltest du nicht verpassen!

# Regelmäßige Termine Lensahn

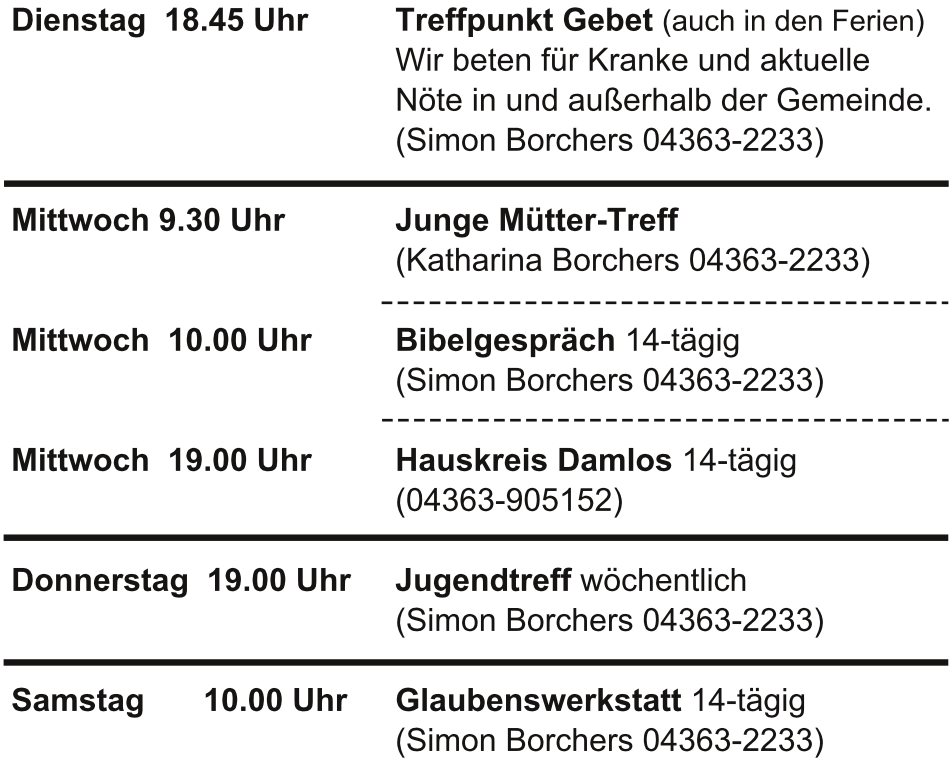

Alle Termine siehe auch unter: feg-lensahn.de/kalender

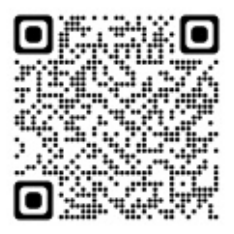

# Termine - Lensahn

#### Januar

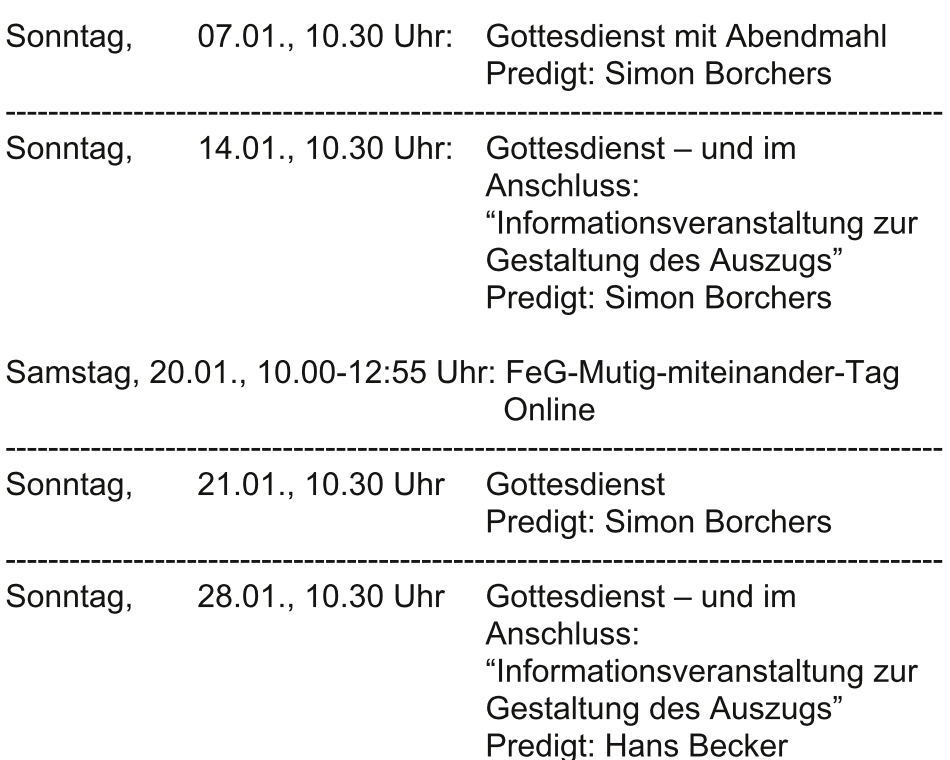

#### **Februar**

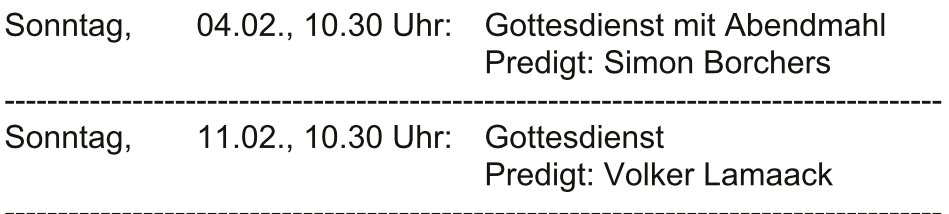

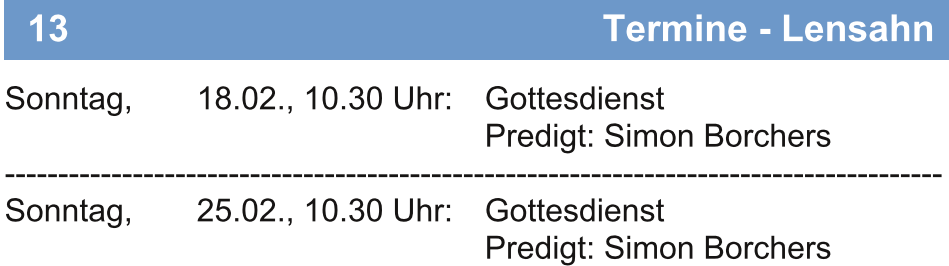

#### **März**

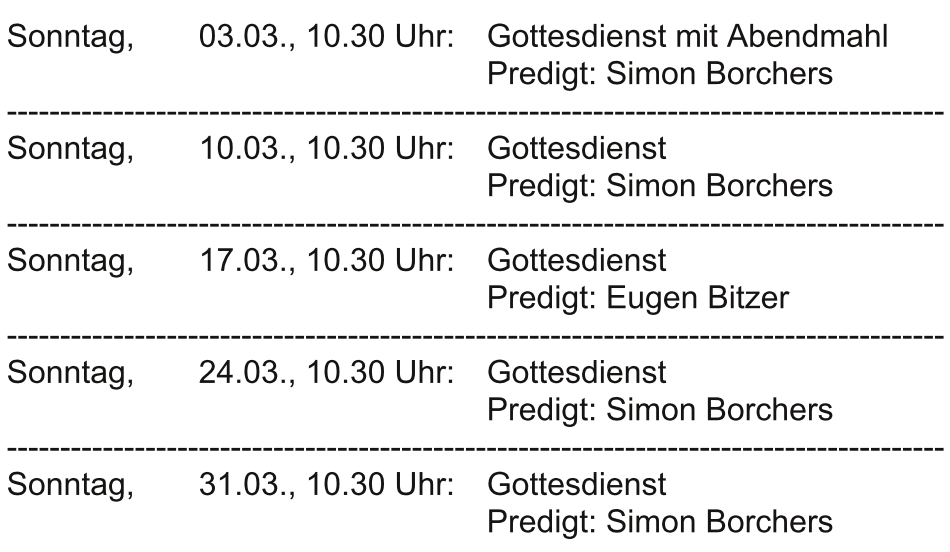

Vom 02.04. bis zum 19.04.2024 sind Osterferien in Schleswig-Holstein. In den Ferien finden keine Veranstaltungen während der Woche statt.

# Termine - Heiligenhafen

# Regelmäßige Termine Heiligenhafen

 $14$ 

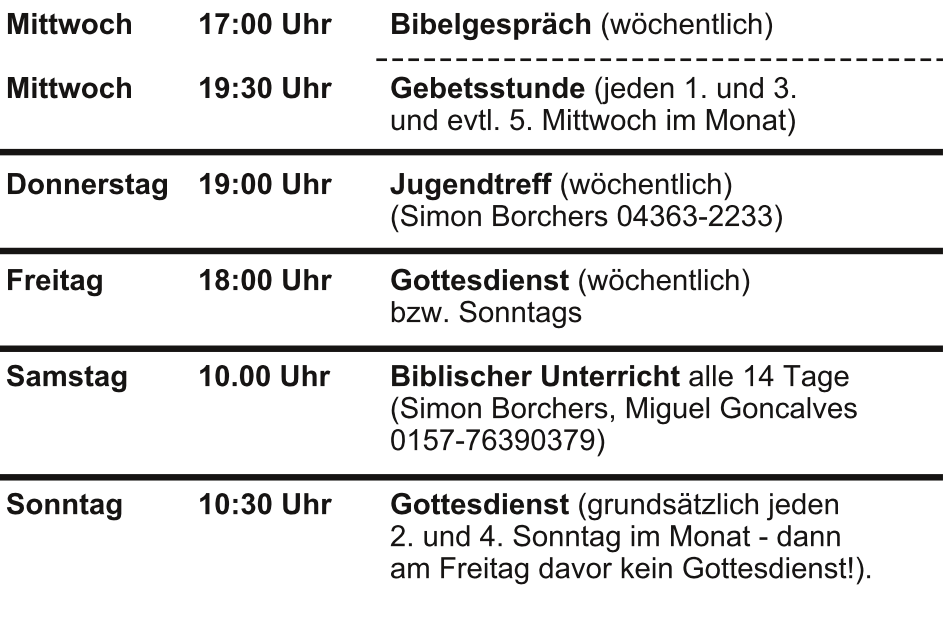

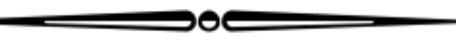

#### Januar

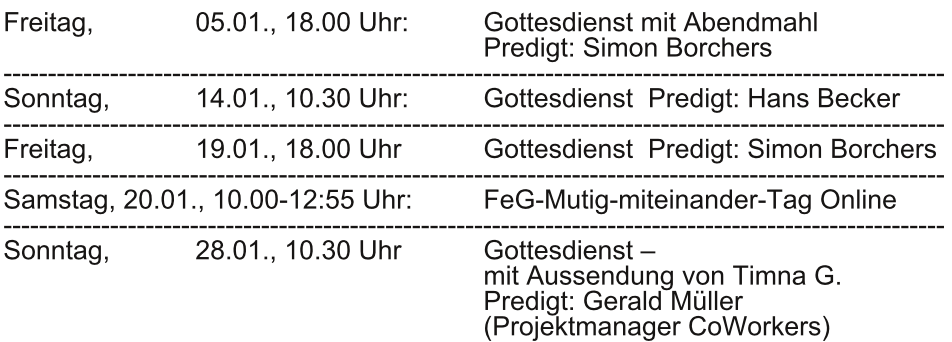

Termine - Heiligenhafen

#### **Februar**

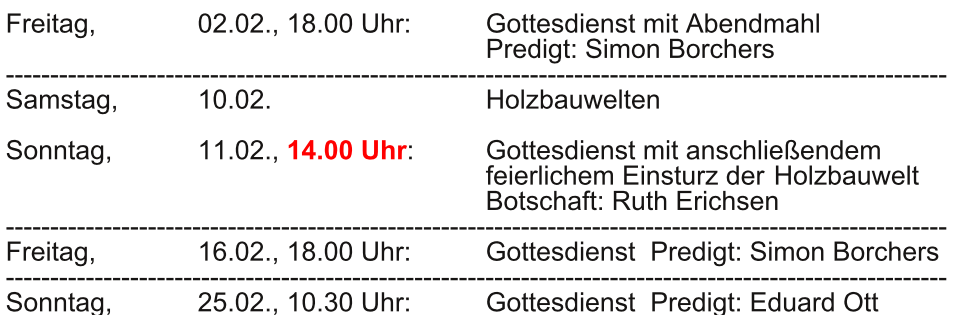

#### **März**

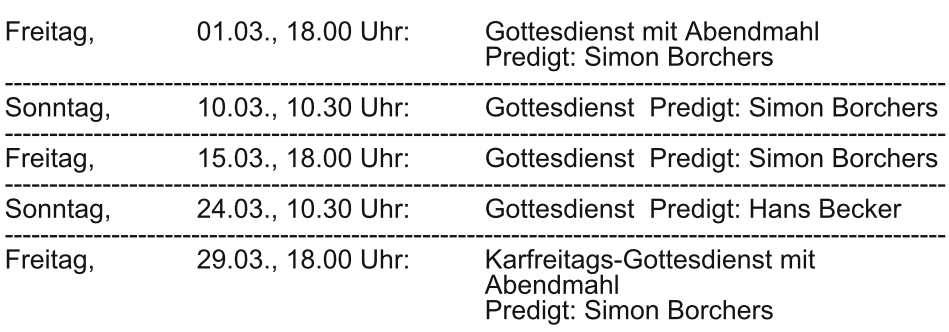

Vom 02.04. bis zum 19.04.2024 sind Osterferien in Schleswig-Holstein.<br>In den Ferien finden keine Veranstaltungen<br>während der Woche statt.

Alle aktuellen Infos unter:

feg-heiligenhafen.de

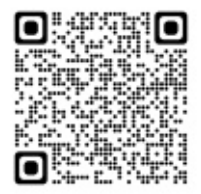

# Gemeindefreizeit auf dem Koppelsberg in Plön im Oktober

Die gemeinsame Zeit in Plön begann bei Dauerregen mit dem Einzug in das Haupthaus.

Die Zimmerverteilung hatte Gabi sehr professionell vorbereitet.

# WÜRDIG DAS LAMM.

Im großen Speiseraum war das reichhaltige Abendbrot-Buffet schon gerichtet und wir konnten uns von jetzt an zu jeder Mahlzeit an den Tisch setzten und genießen.

# DAS GEOPFERT IST.

Der Abend war gefüllt mit einer bunten Palette von Spielen zum gegenseitigen Kennen-lernen. Die Familien Meier, Beier, Seier und Geier mussten sich finden.....Die Tierpaare haben sich auf dem Weg zur Arche verloren und mussten wieder zusammenfinden. Verwirrte Fäden wurden mit Geduld entwirrt. Der bunte Abend klang bei Chips und Naschi und guten Gesprächen aus.

# WÜRDIG DAS LAMM ZU NEHMEN,

Die schockierende Nachricht vom Überfall auf Israel überschattete den Samstagmorgen. Spontan haben wir gesungen und gebetet, denn die Sorge um Freunde und Bekannte in Israel war groß. Lobpreis und intensive Bibel- und Gruppenarbeit füllte den Vormittag.

# **MACHT UND REICHTUM.**

Nachmittags wurden wir mit trockenem Wetter beschenkt und die Zeit wurde für Stadtbummel mit Kaffeebesuch im Schlosspark, Wanderungen und Gespräche genutzt.

# **WEISHEIT UND STÄRKE.**

Am Abend wurden wir von Katharina mit einem Wettspiel gefordert, das uns Geschick. Fantasie und Teamgeist abforderte.

# EHRE UND RUHM UND LOBPREIS

Sonntagmorgen trafen wir uns zum Gottesdienst mit Lobpreis und Gebet. Nach dem gemeinsamen Mittagessen ging es wieder auf den Heimweg, angefüllt mit guten geistlichen Impulsen, angerührt von guten Gesprächen, berührt von der Bedrohung in Israel, bereichert von gelebter Gemeinschaft, die mehrere Generationen umfasste. Eine bunte Mischung von Jung und Alt, vom Baby bis zum Senior. Danke für das schöne Wochenende und herzliche Einladung, bei der nächsten Freizeit dahei zu sein

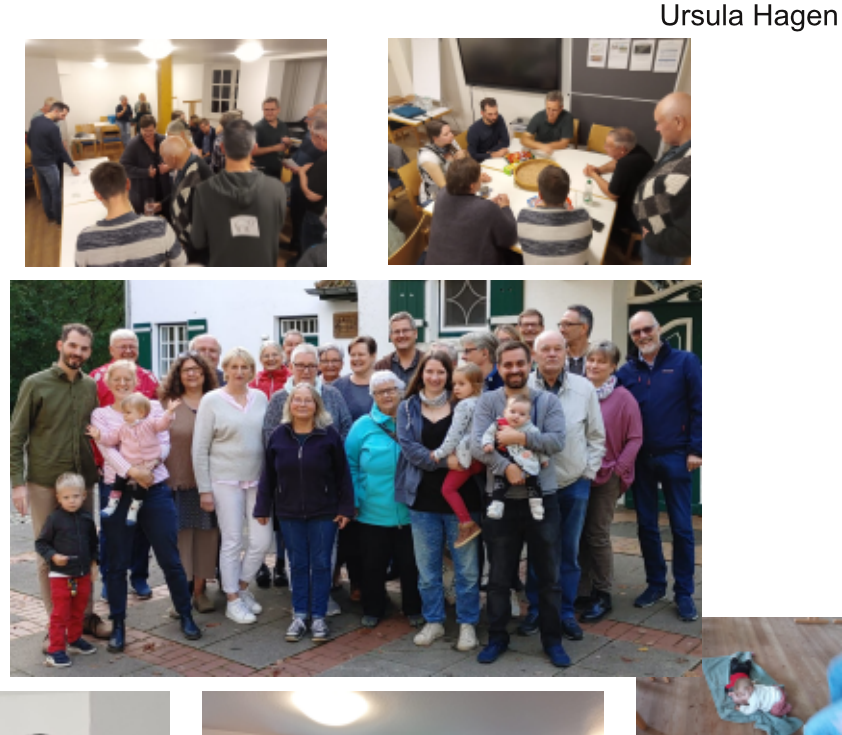

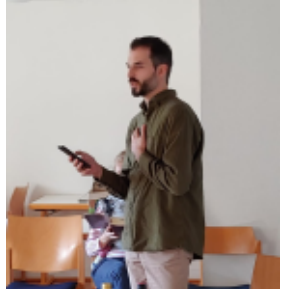

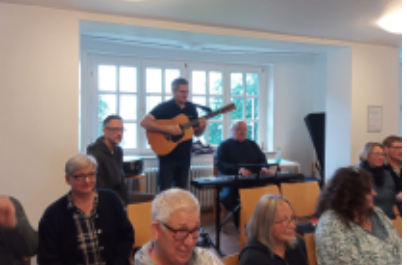

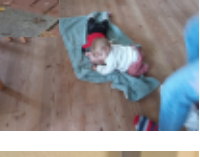

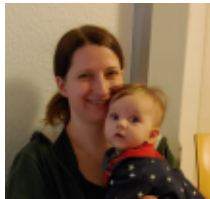

# **Warum Gott Mensch wurde**

Warum Gott Mensch wurde...

Sebastian steht im Wohnzimmer vor der Weihnachtskrippe und kaut auf seiner Unterlippe. Das macht er immer, wenn er intensiv nachdenkt. «Du, Papa, warum wird Gott an Weihnachten ein Baby?» - «Wie?» Überrascht sieht der Vater auf. «Ja, weißt du, ich glaube. Gott wollte den Menschen nahe sein, er wollte, dass sie ihn verstehen.» - «Als Baby?»

Sebastian schüttelt den Kopf. Wenn Gott das wollte, hatte er sich keinen guten Weg ausgewählt. Was sollte ein kleines Kind schon erklären können? Der Vater hat sich inzwischen gefangen: «Ich habe da mal eine Geschichte gehört, mit der man das vielleicht etwas besser verstehen kann. Mal sehen, ob ich sie noch zusammenbekomme.» Gespannt klettert Sebastian auf Papas Schoß. «Also, ich glaube, die Geschichte ging so...

# Die Geschichte vom Ameisenhaufen

Eines Tages war der alte Lord mit seinem Sohn in den Wald gegangen. Sie schritten zwischen den mächtigen Bäumen hindurch. Der Lord hatte beschlossen, alle fällen zu lassen. Schon bald würde man hier das Klingen der Äxte und die Rufe der Arbeiter hören. Dieser Wald hatte seine Zeit gehabt. Alles würde hier neu werden.

Der Sohn war vor einem Ameisenhaufen stehen geblieben. Interessiert beobachtete er das emsige Treiben der kleinen Tierchen. Alle waren sehr beschäftigt. Einige schleppten Tannennadeln, andere Steinchen, die größer waren als sie selbst. Wieder andere liefen nur hin und her und man konnte nicht erkennen, was ihre Aufgabe war. "Was wird mit den Ameisen hier passieren?" Der Sohn sah zu seinem Vater auf. "Auch für sie wird es ein Ende haben, wenn wir den Wald schlagen." "Aber das müssen wir ihnen

doch sagen!" Der Lord lächelte. "Ihnen sagen? Wie wollen wir den Ameisen sagen, dass es mit dem Wald und mit ihrer kleinen Welt. mit ihrem Ameisenhaufen, zu Ende geht?" Da rief der Junge aufgeregt: "Ich weiß es!" Er hatte einen großen Stein entdeckt, den er hochhob und mitten in den Ameisenhaufen fallen ließ. "Was tust du da!", entsetzte sich der Lord. "Du zerstörst ja alles!" Doch der Junge erwiderte: "Nicht alles. Ich weiß, es ist eine Katastrophe für sie. Aber ich muss ihnen doch irgendwie sagen, dass Gefahr bestehtl"

Auf dem Ameisenhaufen war inzwischen die Hölle los. Wie sinnlos liefen die kleinen Tiere hin und her. Der Stein war tief in den Ameisenhaufen eingesunken. "Ich bin gespannt, was jetzt passiert", interessiert beobachtete der Junge die Tiere. "Komm lass uns weitergehen", drängte der Lord. "Auf dem Rückweg können wir hier noch einmal vorbeikommen "

# **Nichts beariffen**

Als die beiden nach geraumer Zeit wieder zum Ameisenhaufen kamen, hatte sich die Aufregung dort schon gelegt. Von der Zerstörung war kaum mehr was zu sehen. Der Stein war eingebettet in die Ameisenwelt. Das Ameisenleben ging wieder seinen gewohnten Gang. "Sie haben nichts begriffen!", rief der Junge. "Alles ist wie vorher!"

Nach einer Weile meinte er leise: "Wahrscheinlich müsste ich eine Ameise werden, damit sie verstehen, was ich ihnen sagen will." Der Lord sah ihn fragend an. "Ich müsste ganz klein werden. Einer von ihnen. Müsste ihre Sprache sprechen, in ihrer Welt leben", erklärte der Junge. "Ja", der Lord nickte. "Das wäre wahrscheinlich die einzige Möglichkeit. Aber ob sie dir dann glauben würden? Ob sie dir glauben, dass du mein Sohn bist? Und ob sie glauben würden, dass du weißt, was mit dem Wald und mit ihrer kleinen Welt passiert?" "Man müsste es versuchen", sagte der Junge. "Man müsste es versuchen", nickte der Lord...»

## Gott hat es getan

Papa lehnt sich im Sessel zurück. «Ich hätte es auch versucht», sagt Sebastian. «Ja. das hättest du.» Der Vater lächelt. «Weißt du, Gott hat es versucht. Er wurde so klein wie ein Mensch und lag eines Tages als neugeborenes Baby in der Krippe. Er wollte, dass wir ihn verstehen. Und», fügt er ernst hinzu, «nur wer glaubt, dass das Kind in der Weihnachtskrippe Gottes Sohn ist, wird ihn verstehen und – was noch wichtiger ist – wird ihn ernst nehmen.» Sebastian steht auf und geht zur Weihnachtskrippe, um sich noch einmal das Jesuskind anzusehen. Deshalb wurde Gott ein Baby. Er kam, um uns zu retten. Wir sind ihm nicht gleichgültig. Er hat uns etwas Wichtiges zu sagen. Das ist es, um was es an Weihnachten geht...

«Denn so sehr hat Gott die Welt geliebt, dass er seinen einzigen Sohn gab, damit jeder, der an ihn glaubt, nicht verloren gehe, sondern ewiges Leben habe.» (Johannes 3, Vers 16)

Verfasser unbekannt

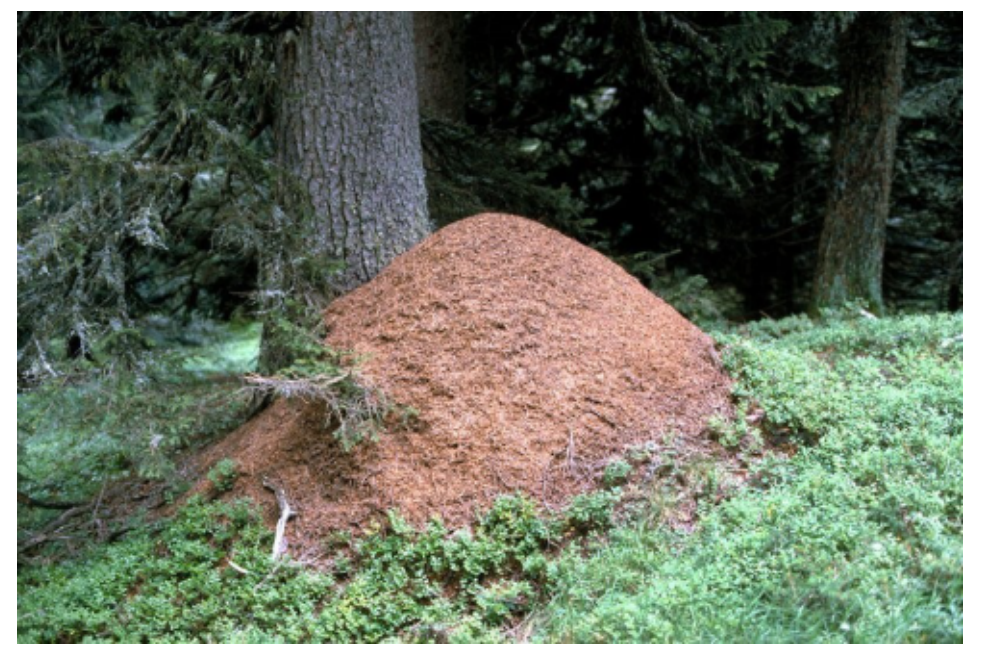

# zum Ausmalen

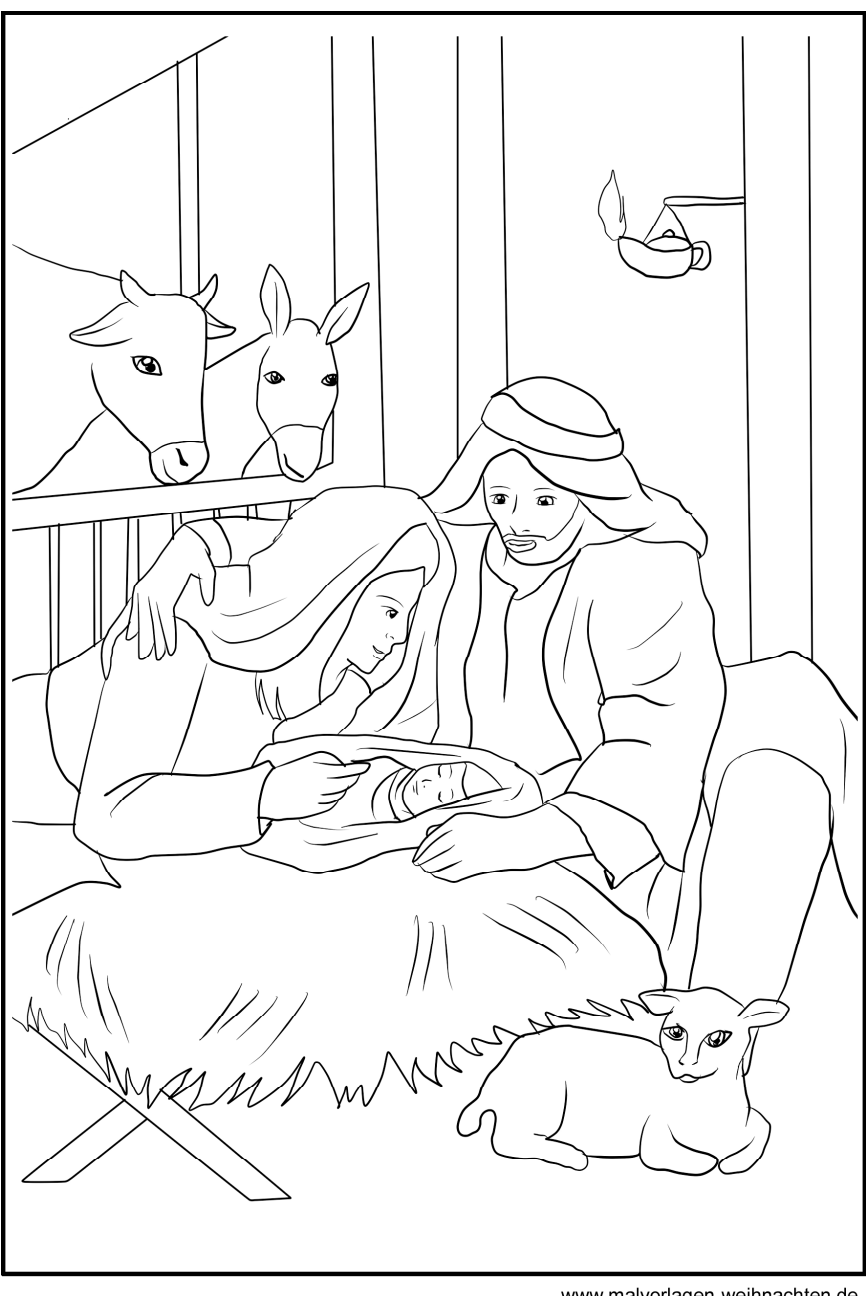

 $21$ 

www.malvorlagen-weihnachten.de

# Geburtstage - Lensahn

# Geburtstage - Lensahn

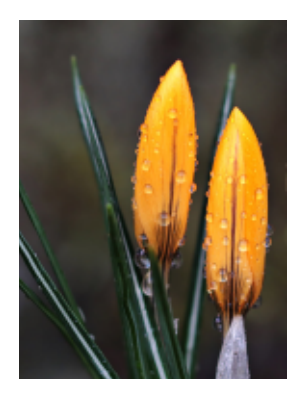

© Pixabay

Gottes Segen für

#### **Bibelvers:**

Er ist nahe, der mich gerecht spricht; wer will mit mir rechten?

Jesaja 50, 8

 $\overline{22}$ 

## Geburtstage - Heiligenhafen

## Geburtstage - Heiligenhafen

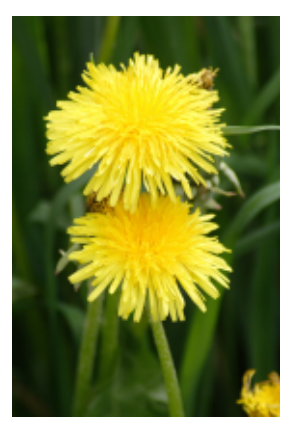

© Pixabay

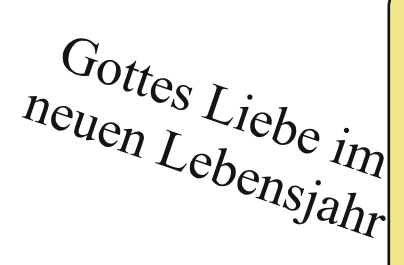

**Bibelvers:** 

Denn ich, der Herr, dein Gott, ergreife deine rechte Hand und sage dir: Fürchte dich nicht; ich helfe dir!

Jesaja 41,13

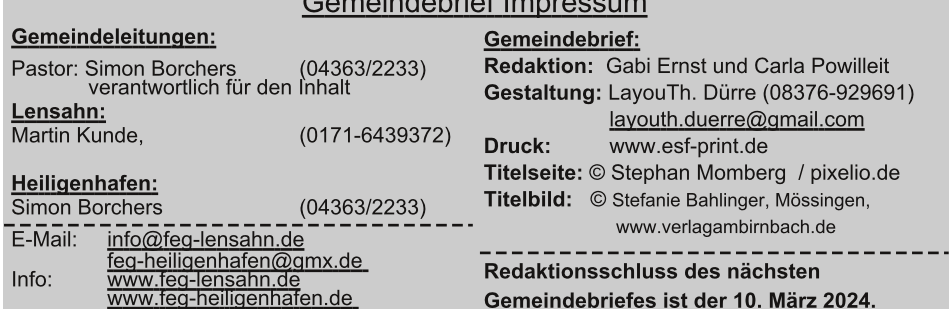

#### moindebrief Impresou

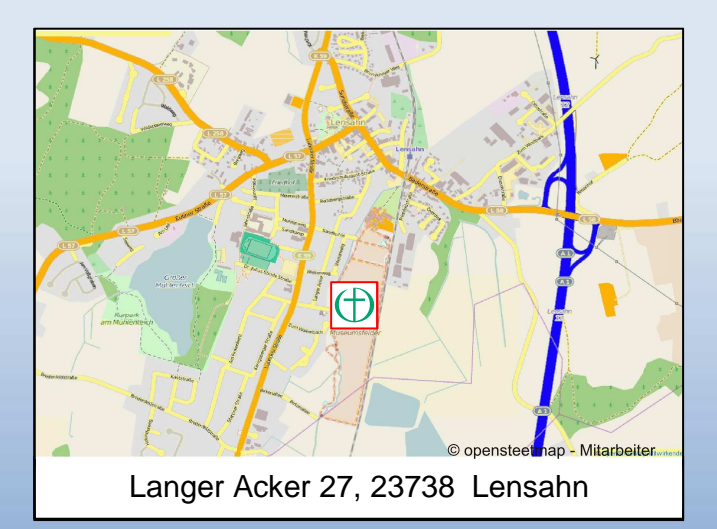

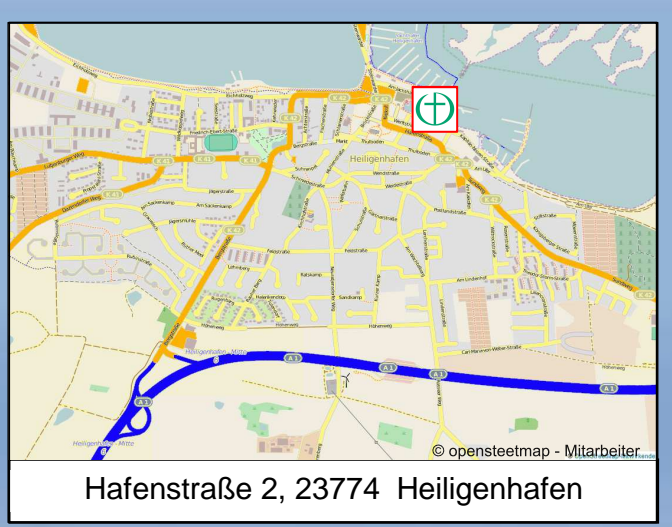

Pastor: Simon Borchers Telefon: 04363/2233 simon.borchers@feg.de E-Mail: E-Mail Kontankte:

info@feg-lensahn.de www.feq-lensahn.de

feg-heiligenhafen@gmx.de www.feg-heiligenhafen.de

Bankverbindungen:

Freie ev. Gemeinde Lensahn Sparkasse OH<br>BIC: NOLADE21HOL IBAN: DE23 2135 2240 0076 0060 30 Freie ev. Gemeinde Heiligenhafen **SKB Witten BIC GENODEM1BFG** IBAN: DE97 4526 0475 0009 3112 01